# DESIGN GUIDELINES

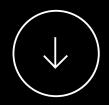

Welcome to the Dalton Wade Real Estate Group Brand Guidelines.

This guide has been thoughtfully curated to ensure clarity and consistency in our marketing materials. While we strongly recommend our agents to follow these guidelines when marketing to clients, it is optional. Within this document, you'll find comprehensive information on our logos, font usage, color palettes, and practical examples to guide you in their usage.

| 01 | LOGO                | $(\rightarrow)$ |
|----|---------------------|-----------------|
| 02 | FONTS               | $\rightarrow$   |
| 03 | COLOR PALETTE       | $\rightarrow$   |
| 04 | GRAPHIC ELEMENTS    | $\rightarrow$   |
| 05 | DESIGN IN ACTION    | $\rightarrow$   |
| 06 | PRESENTATION DESIGN | $\rightarrow$   |

# 01. Logo

The logo will retain its current form, remaining unchanged

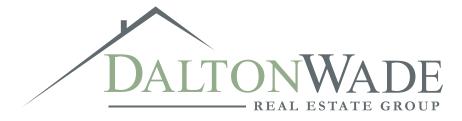

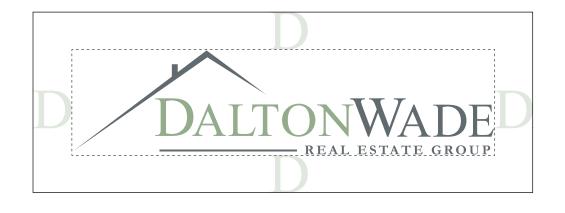

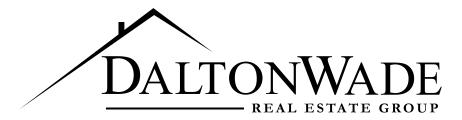

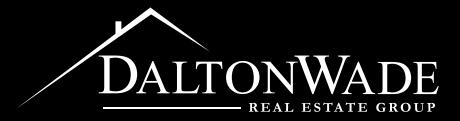

# 02. Fonts

Mixing "classy meets modern" our fonts combine a timeless serif with a sleek sans-serif.

#### **MONTSERRAT**

Headlines - Text

It will be used for headlines in the medium variable

This is a paragraph with lots of text to read. It's easy to follow and has a great legibility. This is the regular variable.

Download for free from Google Fonts.

### Aa

ABCDEFGHIJKLMNOPQRSTUVWXYZ abcdefghijklmnopqrstuvwxyz 0123456789/-+!@#\$%^&\*()

#### **Playfair Display**

Headlines - Text

It will be used for *headlines* to make an *accent* on something

Download for free from Google Fonts.

### Aa

ABCDEFGHIJKLMNOPQRSTUVWXYZ abcdefghijklmnopqrstuvwxyz 0123456789/-+!@#\$%^&\*()

# 03. Color Palette

Rooted in your signature brand green, this new palette branches out to a spectrum of complementing tones.

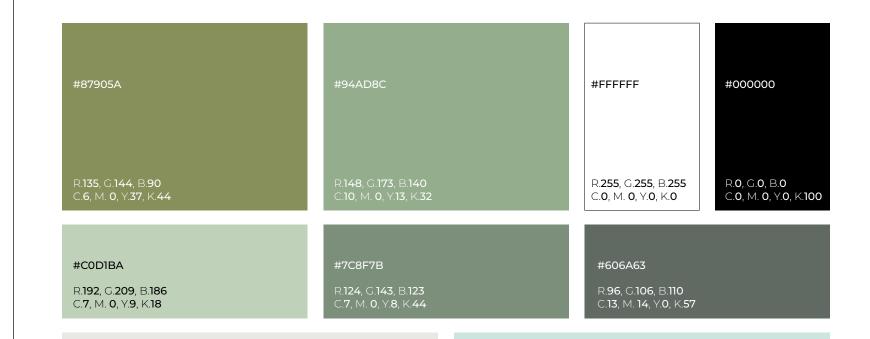

#EAE8E4

R.234, G.234, B.228 C.0, M. 1, Y.2, K.8 #CCE5DF

R.204, G.229, B.223 C.10, M. 0, Y.2, K.10

# 04. Graphic Elements

Rooted in your signature brand green, this new palette branches out to a spectrum of complementing tones.

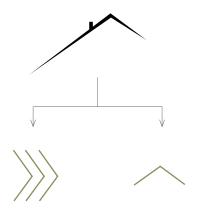

The roof's element is transformed to modern arrow based icons.

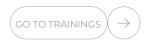

The usage of pills normally found in digital or UI design to add a modern sensation to it.

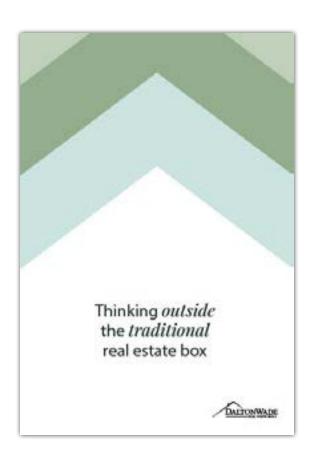

# 05. Design In action

Seeing our design in action is where the magic happens. Here, you'll witness how our guidelines breathe life into real assets.

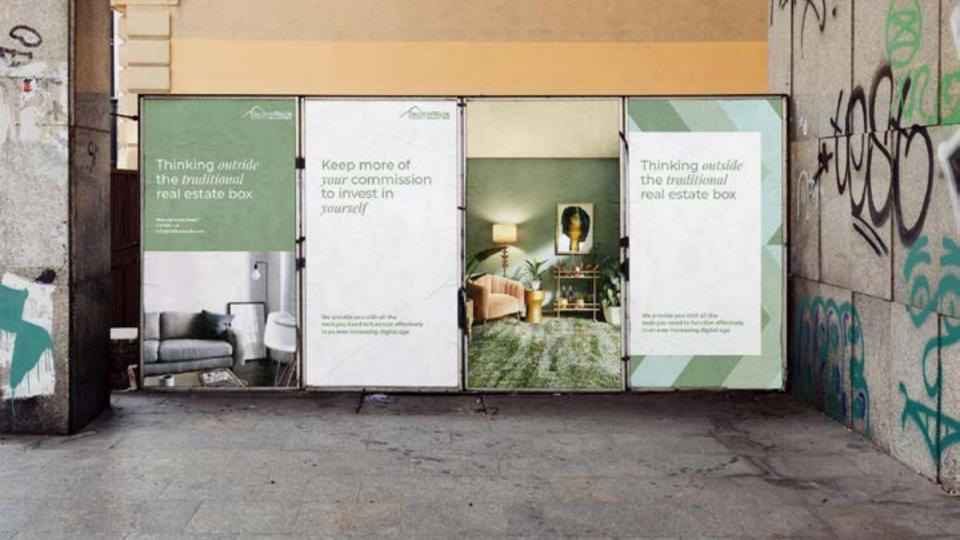

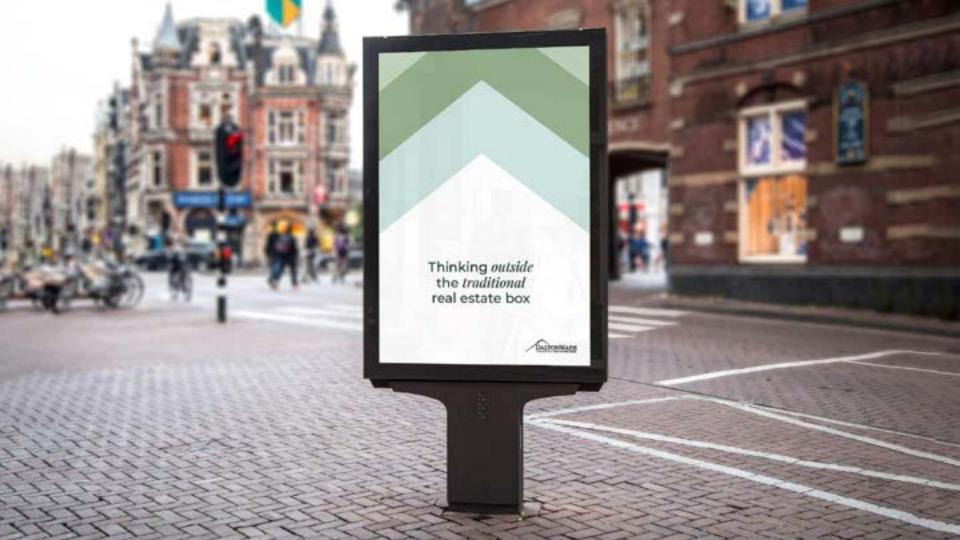

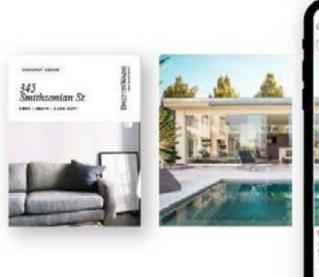

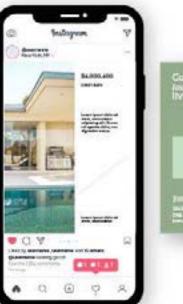

Contact as today to start living your drawn

June Disc male he his deliteration

# 06. Presentation design

Transforming past presentations with our new guidelines. Experience the impact of consistent design, reflecting Dalton & Wade's evolved identity.

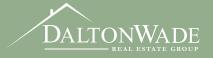

For Guideline Reference

# Welcome to the team

WE HAVE AGENTS ALL OVER FLORIDA!

#### For Branding Guideline Reference

01 SUPPORT PORTAL

 $\bigcirc$ 

02 TRAININGS

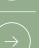

03 TOOLS

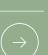

04 GETTING PAID

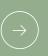

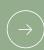

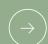

01

For Guideline Reference

## SUPPORT PORTAL

Welcome to the team

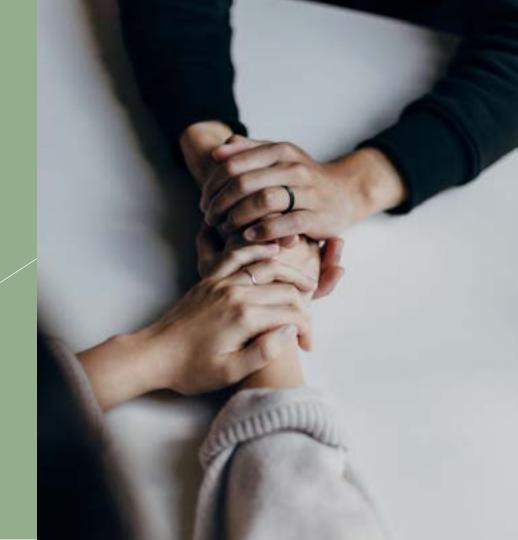

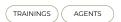

# Let's *register* you now for your *support portal*

Start Tickets, Find Answers In Our Knowledge Base Articles & More!

Dalton Support

Mon-Fri 9am-7pm Sat-Sun 12am-5pm Call or Text 727.914.9174 support@daltonwade.com

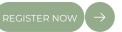

### 02

# TRAININGS

Live & On Demand

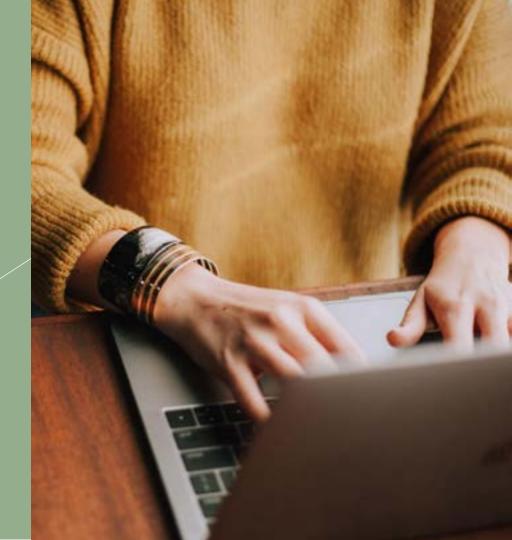

# Our trainings *live* & on demand

#### MLS/BOARD TRAININGS

Check w/ your RE BOARD and MLS what they require before you can add/edit listings, etc

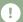

#### **CONTRACT TRAINING**

Learn the ins and outs of the far/bar as-is contract along with common addenda and list agreement highlights

MONDAYS @ 11:00AM EST & ON DEMAND

#### **CONTRACT TRAINING**

Learn the ins and outs of the far/bar as-is contract along with common addenda and list agreement highlights

MONDAYS @ 11:00AM EST & ON DEMAND

#### CONTRACT TRAINING

Learn the ins and outs of the far/bar as-is contract along with common addenda and list agreement highlights

MONDAYS @ 11:00AM EST & ON DEMAND

#### MLS/BOARD TRAININGS

Check w/ your RE BOARD and MLS what they require before you can add/edit listings, etc

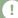

#### CONTRACT TRAINING

Learn the ins and outs of the far/bar as-is contract along with common addenda and list agreement highlights

MONDAYS @ 11:00AM EST & ON DEMAND

#### **CONTRACT TRAINING**

Learn the ins and outs of the far/bar as-is contract along with common addenda and list agreement highlights

MONDAYS @ 11:00AM EST & ON DEMAND

#### **CONTRACT TRAINING**

Learn the ins and outs of the far/bar as-is contract along with common addenda and list agreement highlights

MONDAYS @ 11:00AM EST & ON DEMAND

#### **CONTRACT TRAINING**

Learn the ins and outs of the far/bar as-is contract along with common addenda and list agreement highlights

MONDAYS @ 11:00AM EST & ON DEMAND

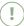

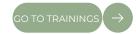

## 03

## TOOLS

BoomTown! | DotLoop

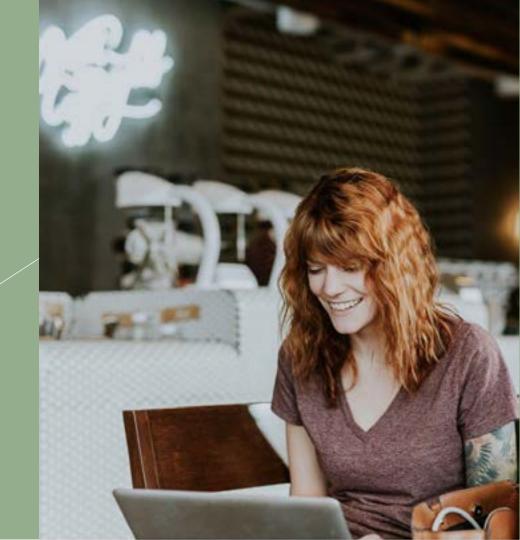

### 04

## GETTING PAID

Without dolay

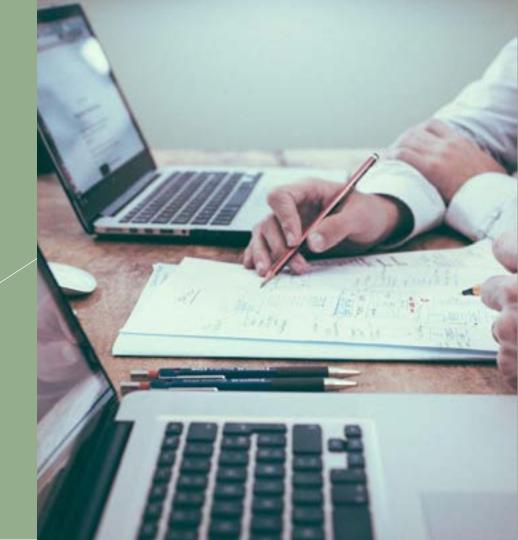

#### Quick guide for *loops* & *getting paid* without delay

CREATE YOUR LOOP

- -Click "+ New Loop"
- -Name it the property address
- -Select loop template type (listing for sale, residential purchase, vacant land, new construction, referral, etc.).

The template will auto-populate required/mandatory documents & placeholders.

FOR MORE ASSISTANCE

Call or Email DW Support: 727.914.9174 support@daltonwade.com

# Thank you!